# **filRouge**

# **Mathematik in Bewegung: Daumenkinos**

(Suchbegriffe für Google: fächernet, mathematik und kunst und spiel) https://www.faechernet21.erz.be.ch/faechernet21\_erz/de/index/navi/index/fernunterricht/ mathematik/mathematik-und-kunst-und-spiel.html

Bei den Daumenkinos geht es um Folgendes:

ein bedeutsames Kapitel aus der Mathematik wird in etwa 70 Einzelbilder gegliedert. Von einem Bild zum nächsten geschieht eine kleine Veränderung. Alle Bilder zusammen erklären (oder beweisen?) einen mathematischen Sachverhalt.

Die Daumenkinos kann man am Bildschirm als Bild laufen lassen.

## **Daumenkino Anleitung**

Zuerst klickst du die Daumenkinodatei an.

PC:

Gehe zur Menüleiste und klickst auf Anzeige, dann auf Zweiseitenansicht. Mit der Umschalttaste kannst du dich von Bild zu Bild klicken. Versuche, jedes einzelne Bild zu verstehen.

Mac:

Gehe zur Menüleiste und klickst auf Darstellung, dann auf Doppelseiten. Mit der Pfeiltaste kannst du dich von Bild zu Bild klicken.

Versuche, jedes einzelne Bild zu verstehen.

(Umschalttaste oder Pfeiltaste gedrückt halten: ein "Film" läuft ab.)

Beispiel: Satz des Pythagoras (Scherungsbeweis nach Euklid)

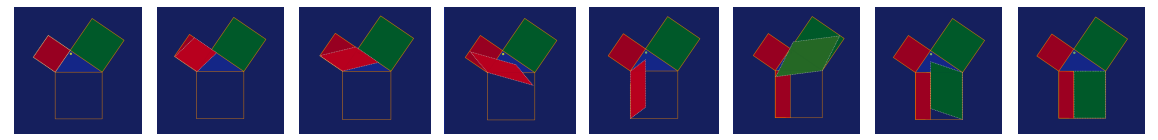

**Titel: filRouge** FaKo Math,  $Z2 - EJO - PSA - JMU$ Version:<br>Datum: 8.7.2020

#### **Mathematik Zyklus 2**

#### *Umgesetzt sind zur Zeit diese Themen:*

- (a+b+c...) im Quadrat
- Ellipsen
- $1+2+3$
- Hinched Tessellation
- Höhensatz
- Möndchen des Hyppokrates
- Pythagoras Metamorphose
- Phytagoras
- Thaleskreis
- Vier Käfer
- Winkel
- Würfelschnitte

### *Einsatz im Unterricht*

- Für Mathfreaks und Mathmuffel, für Über- und Unterforderte
- Ein Auftrag könnte etwa so aussehen:
	- $\circ$  Schau jedes einzelne Bild genau an und vergleiche es mit dem vorangehenden und nachfolgenden: Was geschieht, was verändert sich?
	- o Versuche die Veränderung zu verstehen.
	- o Schaue den ganzen Film einige Male an.
	- o Versuche deine Erkenntnisse in möglichst wenigen Sätzen zusammenzufassen.

Eine Zusammenfassung für den obigen Scherungsbeweis könnte etwa so aussehen:

- 1. Ausgangslage: rechtwinkliges Dreieck, Hypotenusenquadrat, Kathetenquadrate
- 2. Das rote Quadrat verwandelt sich in ein flächengleiches Parallelogramm, dieses wird hinunter gedreht und wird zu einem Rechteck.
- 3. Das Gleiche geschieht mit dem grünen Quadrat.
- 4. Das rote und das grüne Quadrat sind zusammen gleich gross wie das grosse Quadrat.
- 5. Was ich noch nicht verstanden habe: Warum eigentlich sind die Kathetenquadrate gleich gross wie die Parallelogramme? Ich frage mal meine Lehrerin.
- **→** Die Aufgaben können von unterschiedlich begabten Schüler\*innen gelöst werden. Sie sind im Zyklus 2 angesiedelt, können aber durchaus auch im Zyklus 3 Verwendung finden.

Vielleicht könnte man in der Klasse selber Daumenkinos herstellen? Anregungen dazu gibt es auch im Internet.

Die mathematischen Daumenkinos können bestellt werden bei eugenjost@bluewin.ch

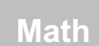

#### **Mathematik Zyklus 2**

### **Mathematik in Bewegung im Internet**

(Mit bestem Dank an Peter Baptist und Carsten Miller, Uni Bayreuth)

Satz von Morley (an den weissen Punkten ziehen) https://everything-is-number.net/jsxgraph/morley/

Pythagoras (Schieberegler bewegen) https://everything-is-number.net/jsxgraph/mediterranean\_geometry/

Spiel mit Pythagoras

https://everything-is-number.net/jsxgraph/dynamic\_pythagoras/

Unendlichkeit https://everything-is-number.net/jsxgraph/infinity/

Crashkurs ins Zahlsystem der Babylonier (Zahl eintippen) https://everything-isnumber.net/ea/spring\_sumer\_winter\_fall/spring\_sumer\_winter\_fall.html

zwischen Mathematik und Sprache (grosse Zahl eintippen) https://everything-is-number.net/ea/hardys\_taxi/hardys\_taxi.html

Palindromzahlen https://everything-is-number.net/ea/anna\_otto/anna\_otto.html

Collatz-Problem (Zahl eingeben). Was geschieht? Ist die Zahl gerade, wird sie halbiert. Ist die Zahl ungerade, wird sie mal 3 gerechnet und dann wird 1 dazugezählt; nun ist sie gerade ... Am Schluss entsteht erstaunlicherweise immer 1 als Ergebnis. https://everything-is-number.net/ea/sommergewitter/sommergewitter.html

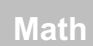

**Fächernet**  der Lehrplan- und Lehrmittelkommission des Kantons Bern **Lerngegenstand**

**Titel: filRouge** FaKo Math,  $Z2 - EJO - PSA - JMU$ Version: 2.0<br>Datum: 8.7.2020 Datum: